Two Significant Additions to the Latest Release of Second Site v. 4.2, Build 02

> David Walker Ottawa TMG-UG 12 May 2012

#### Introduction

Second Site is a third party software title specific to TMG, from the creative mind of John Cardinal.

Second Site is an excellent tool to publish your TMG data, whether you intend to create an on-line web site, or sharing your data on CD as an off-line virtual web site.

It provides a different way to view your project, and often reveals errors or inconsistencies in your data.

It can be configured to create a publication that is simple to comprehensive.

For a review of features, visit [www.johncardinal.com/ss](http://www.johncardinal.com/ss)

#### Two Important New Features

1. One person page

2. Search User Item

## One Person Page

When this option is checked, Second Site adds a script that makes each page display as a single person page, thus avoiding scrolling down a page of 20, 30, 50 etc. people.

# One Person Page

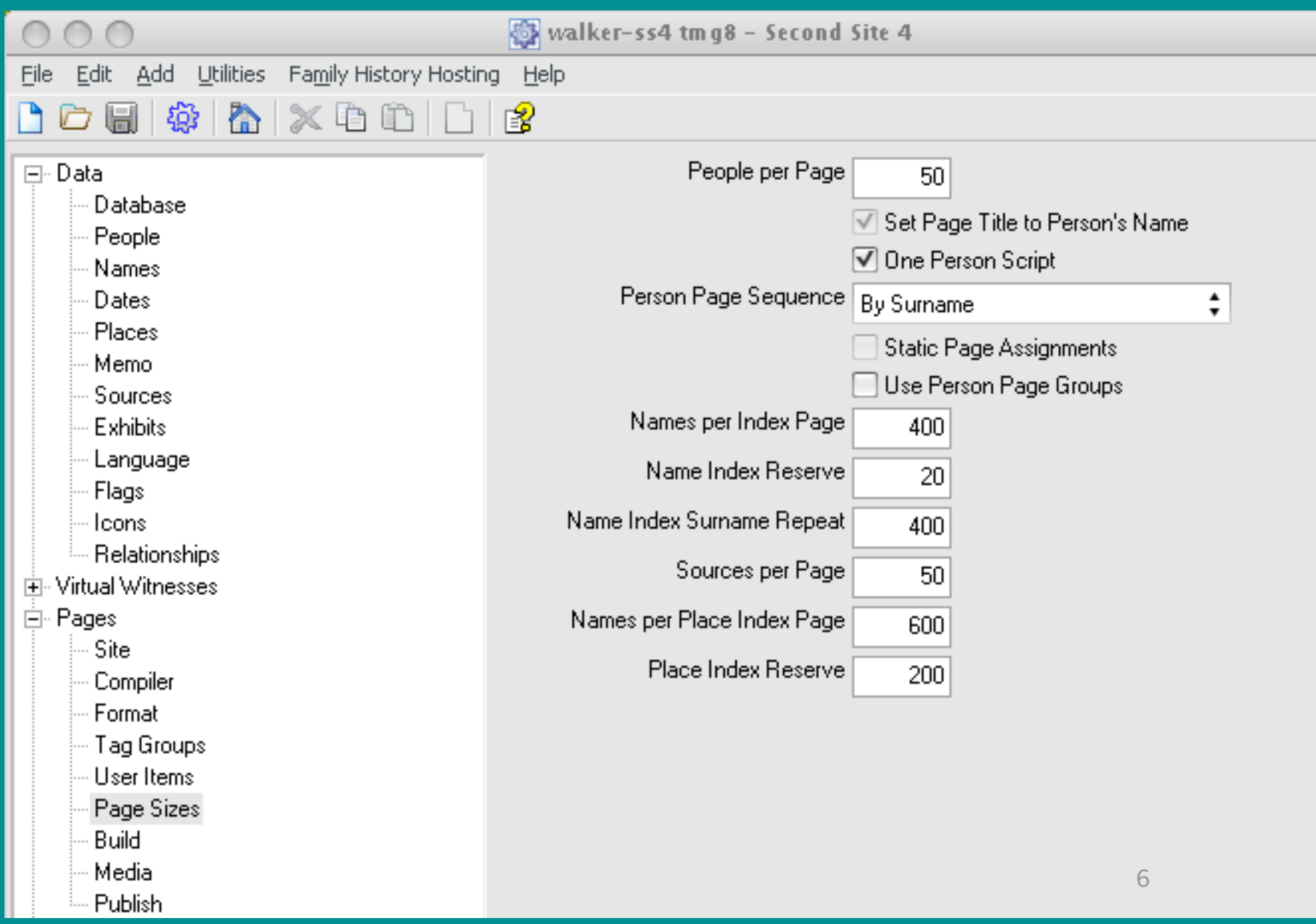

# One Person Page

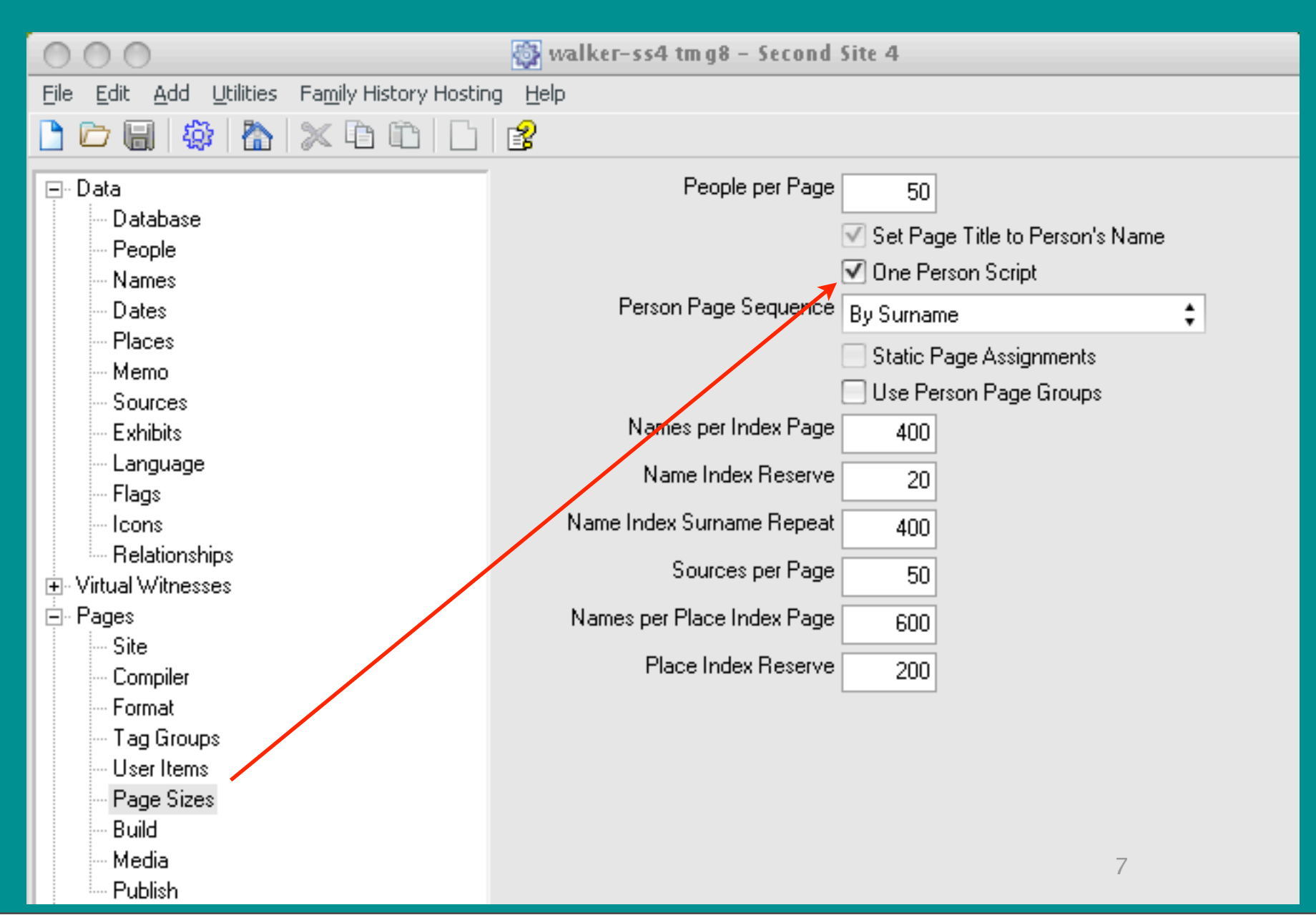

This is a superb search capability that works both on-line and on CD/DVD/flash media.

There are two phases in setting up a search capability.

- 1. Create a Custom Page
- 2. Add content item

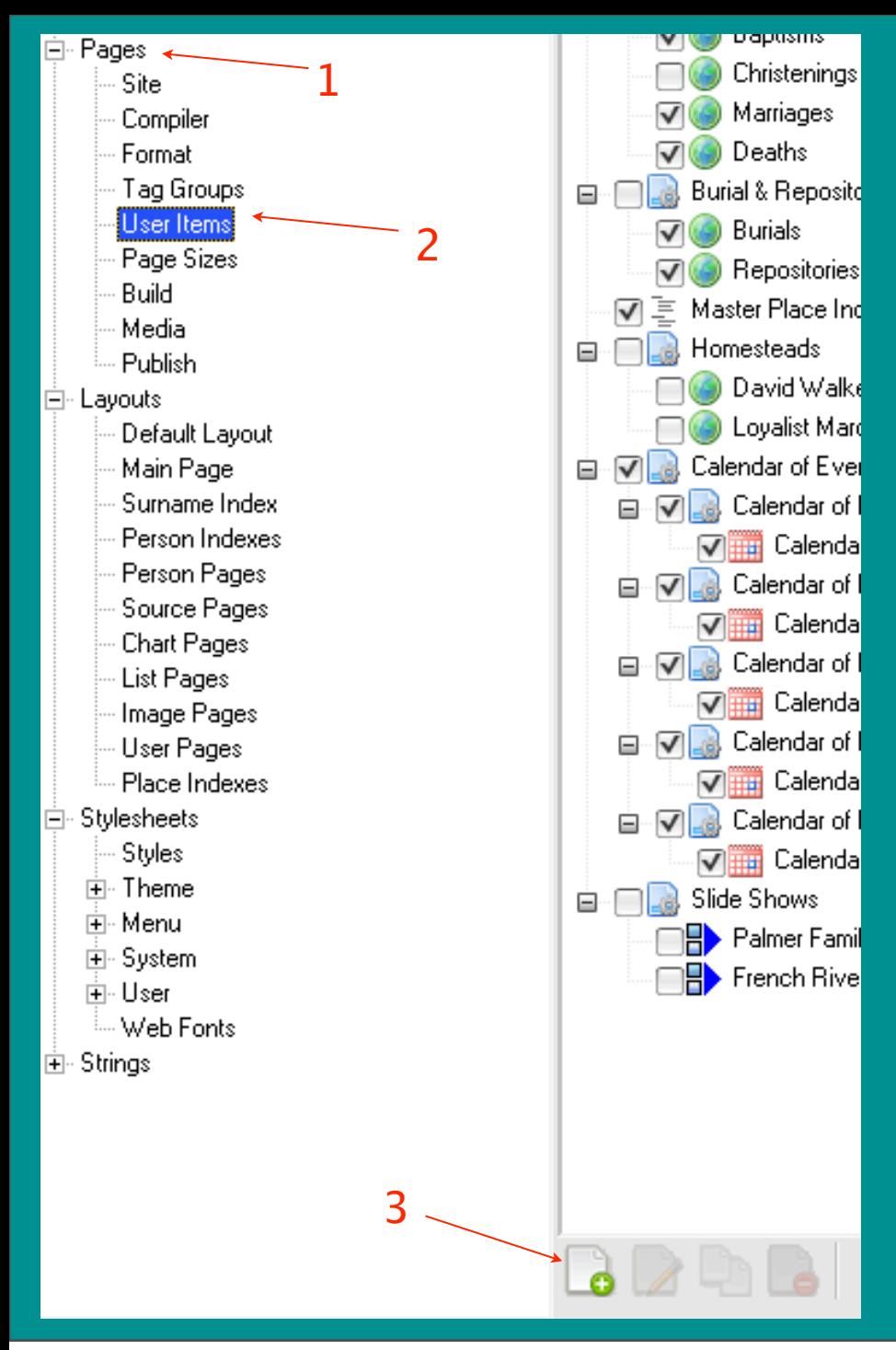

Create a Custom Page

**Select** 1. Pages

2. User Items

3. Add (+)

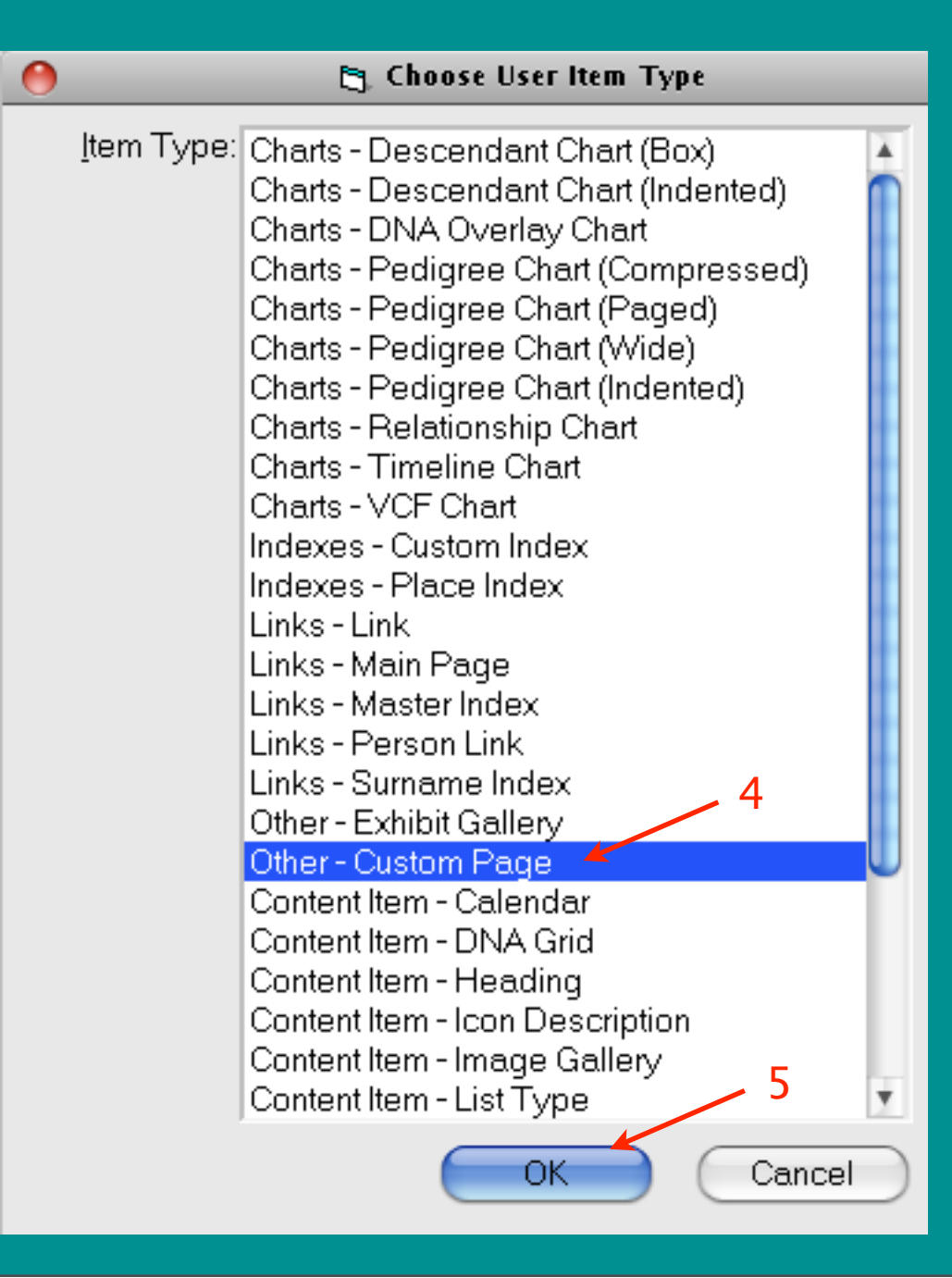

Create a Custom Page

4 **4. Highlight Other - Custom** Page

5. OK

#### Create a Custom Page

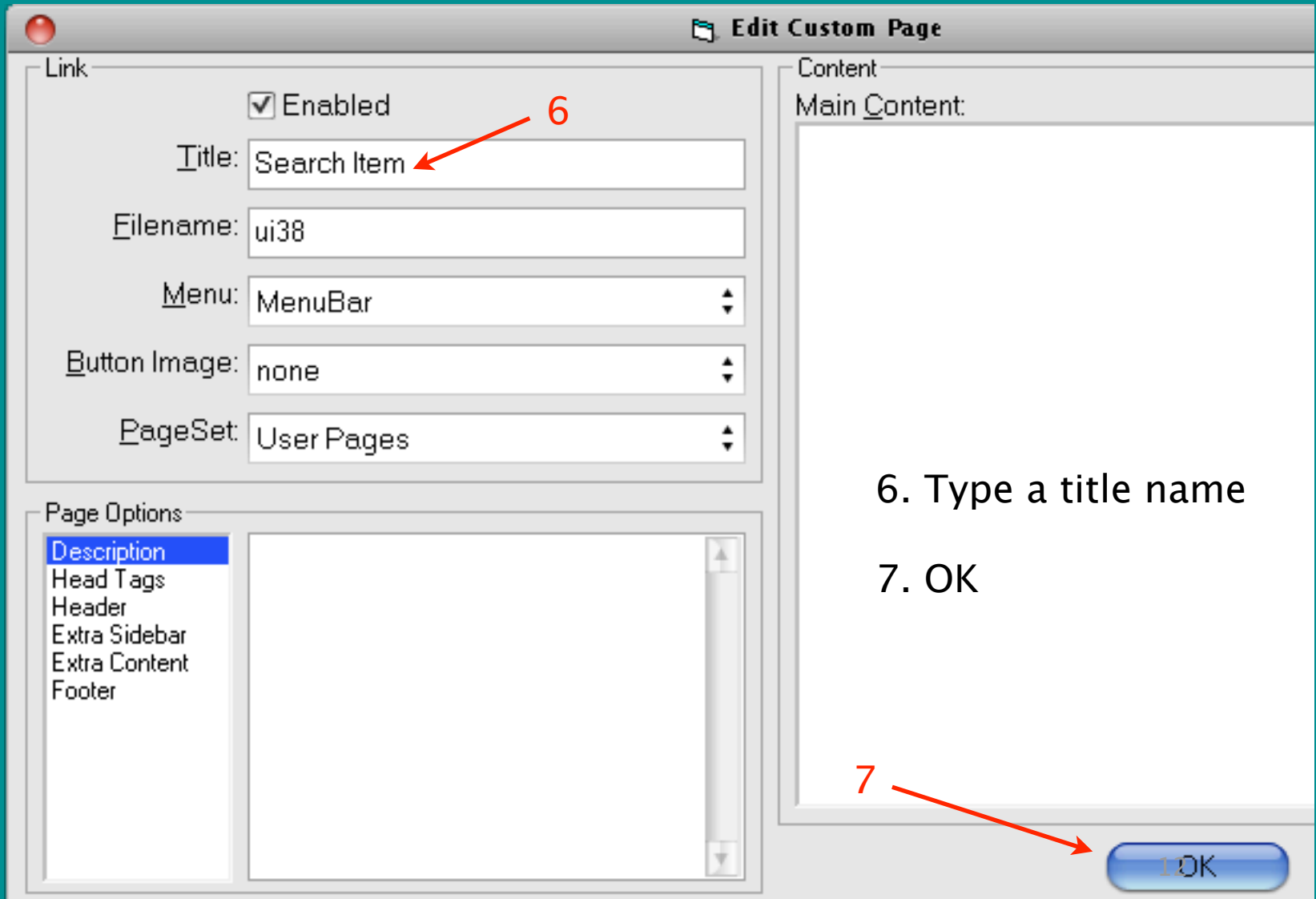

Create a Custom Page

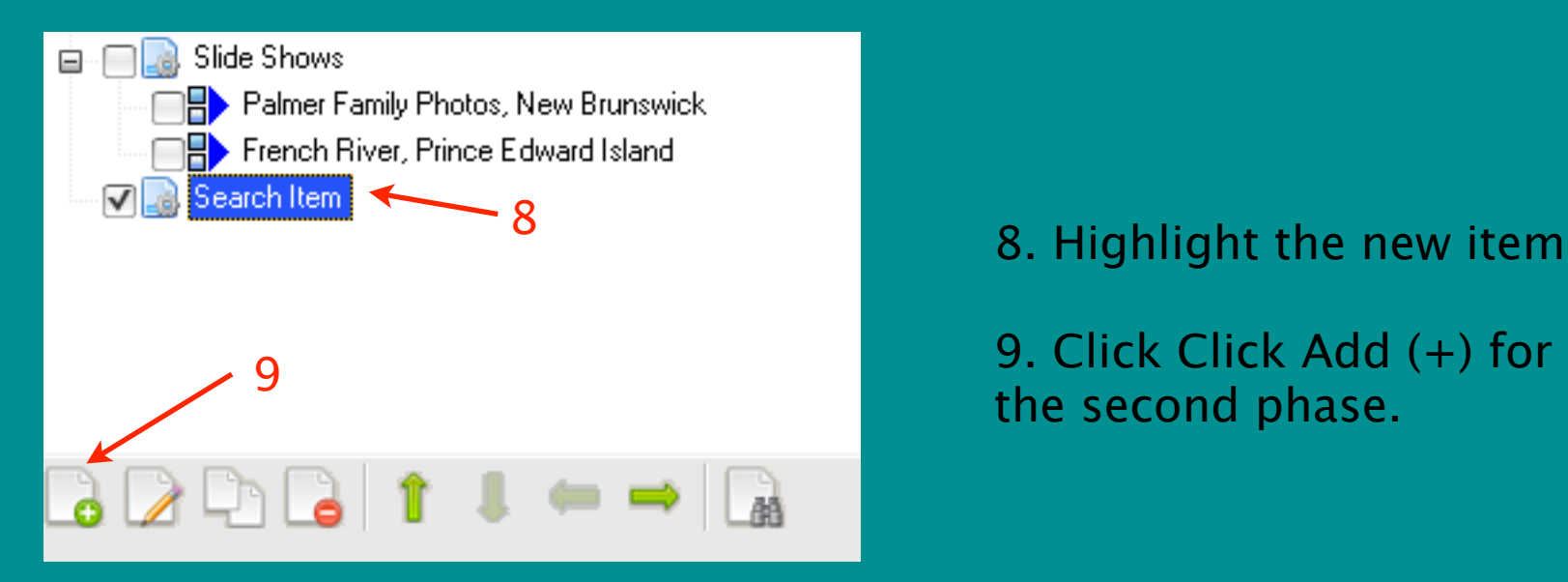

9. Click Click Add (+) for

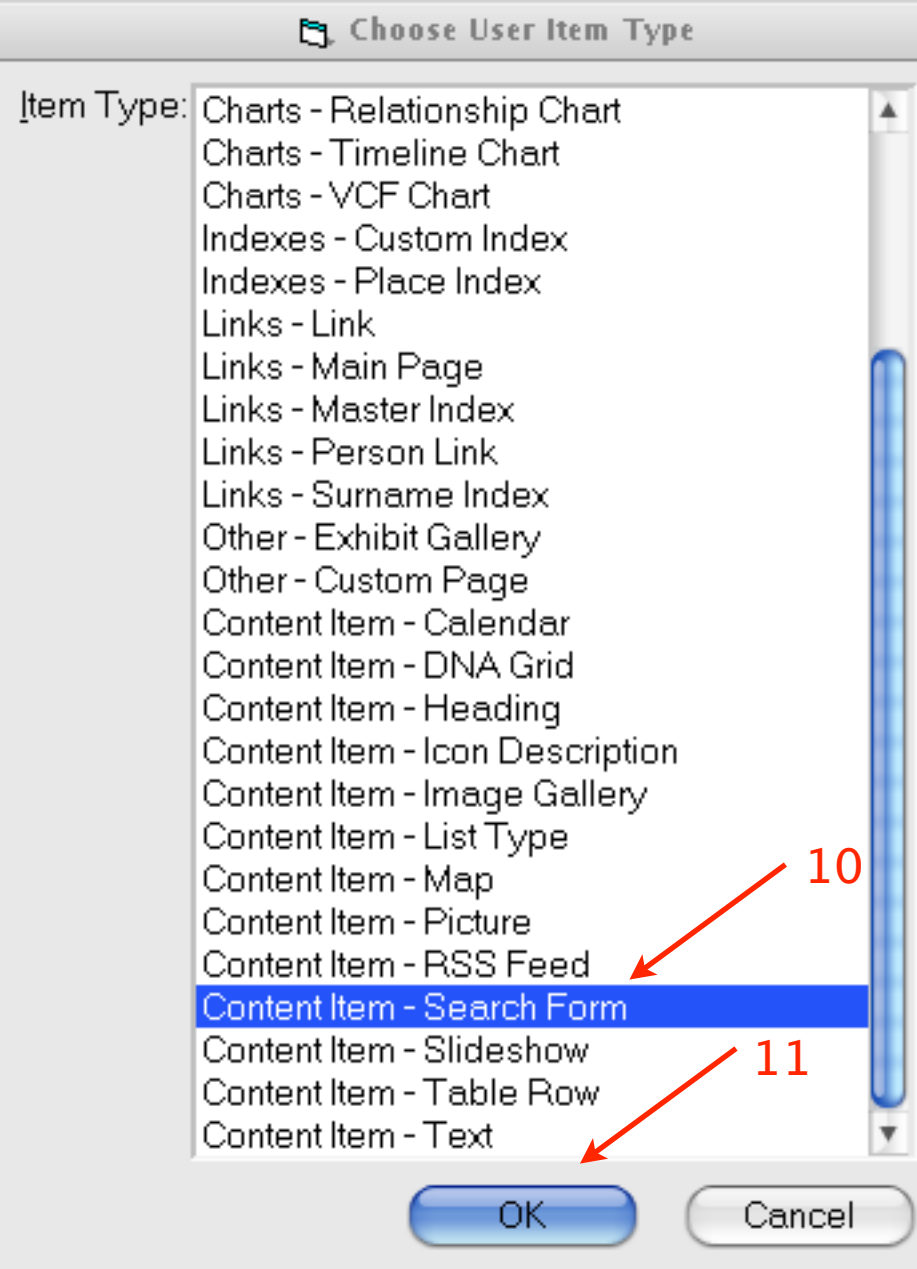

#### Create New Content Item

10. Select Content Item - Search Form

11. Click OK

#### Create New Content Item

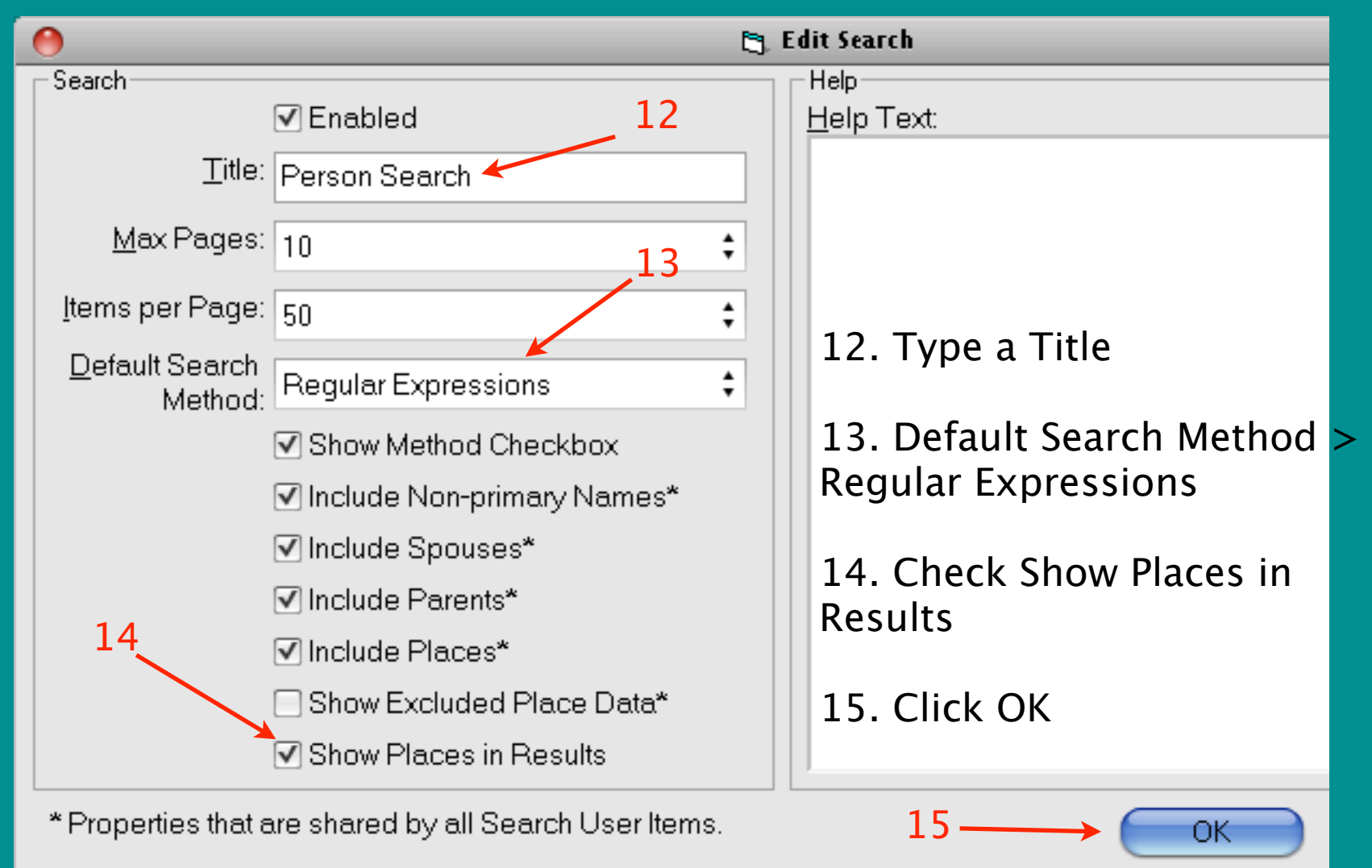

15

Create a Content Item

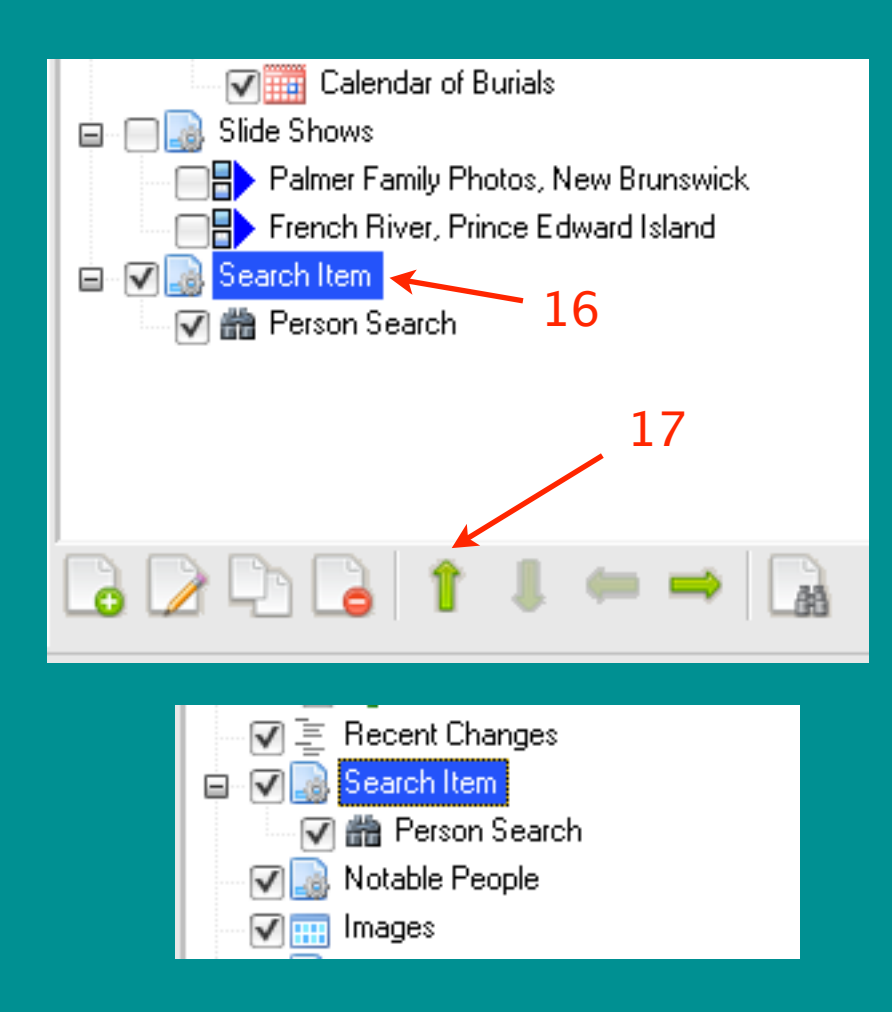

16. Highlight the new item

17. Click the green Up arrow to position the new Content Item

#### Build the New Site

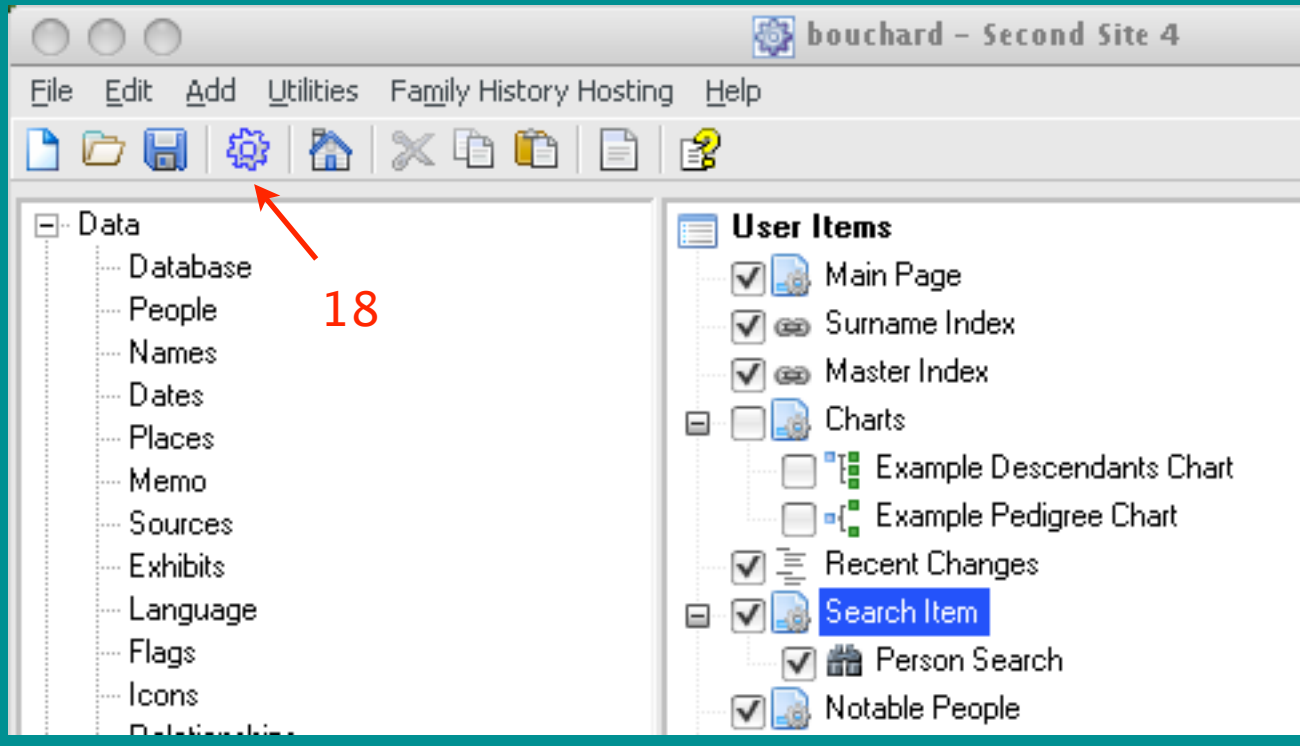

18. Click the icon to build the new site

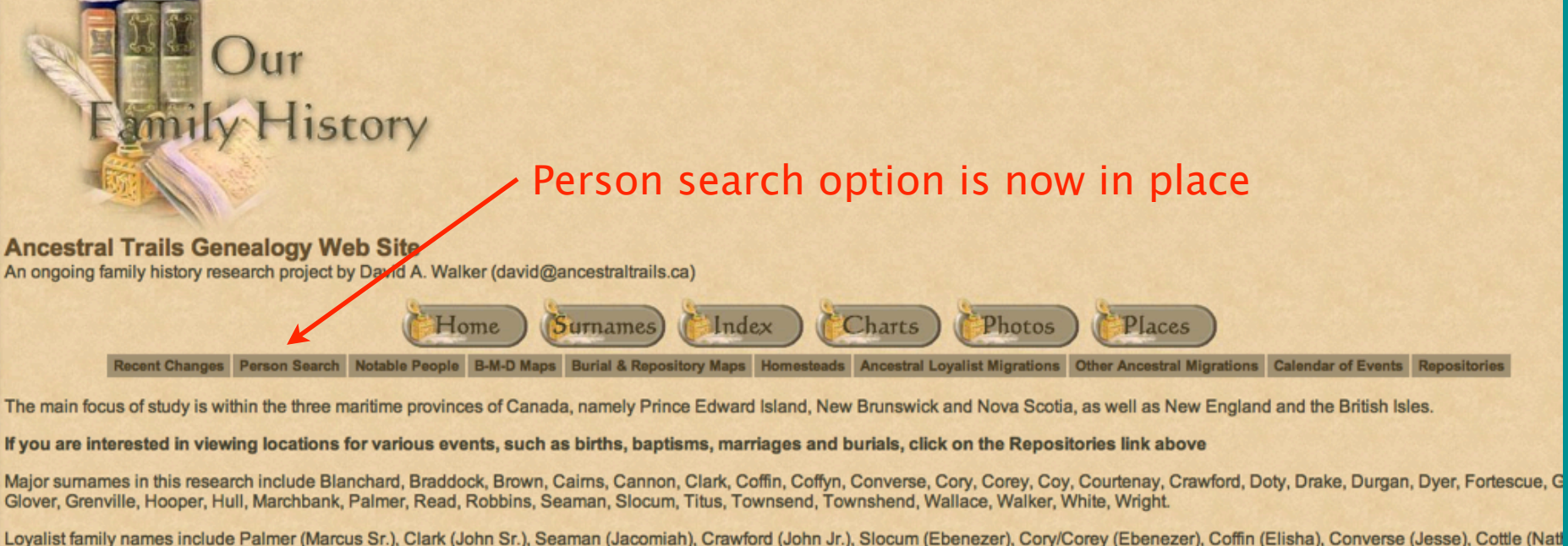

Bradford Sr.), Hooper (Thomas Sr.), Robins (Richard), Braddock (Samuel) and Wiggins (Jacob F.).

New items added include maps showing locations of births, marriages, deaths, burials & repositories, place index, latest updates, homesteads, migration routes and notable people. Check back often to new additions.

**Icon Description** 

Please report any errors or suggested additions. Living people are not shown on this site. Compiler: David Walker, Edwards, Ontario, Canada Site updated on 4 May 2012; 50,928 non-living people

Page created by John Cardinal's Second Site v4.2.2. | Graphics by Carla's Graphic Designs

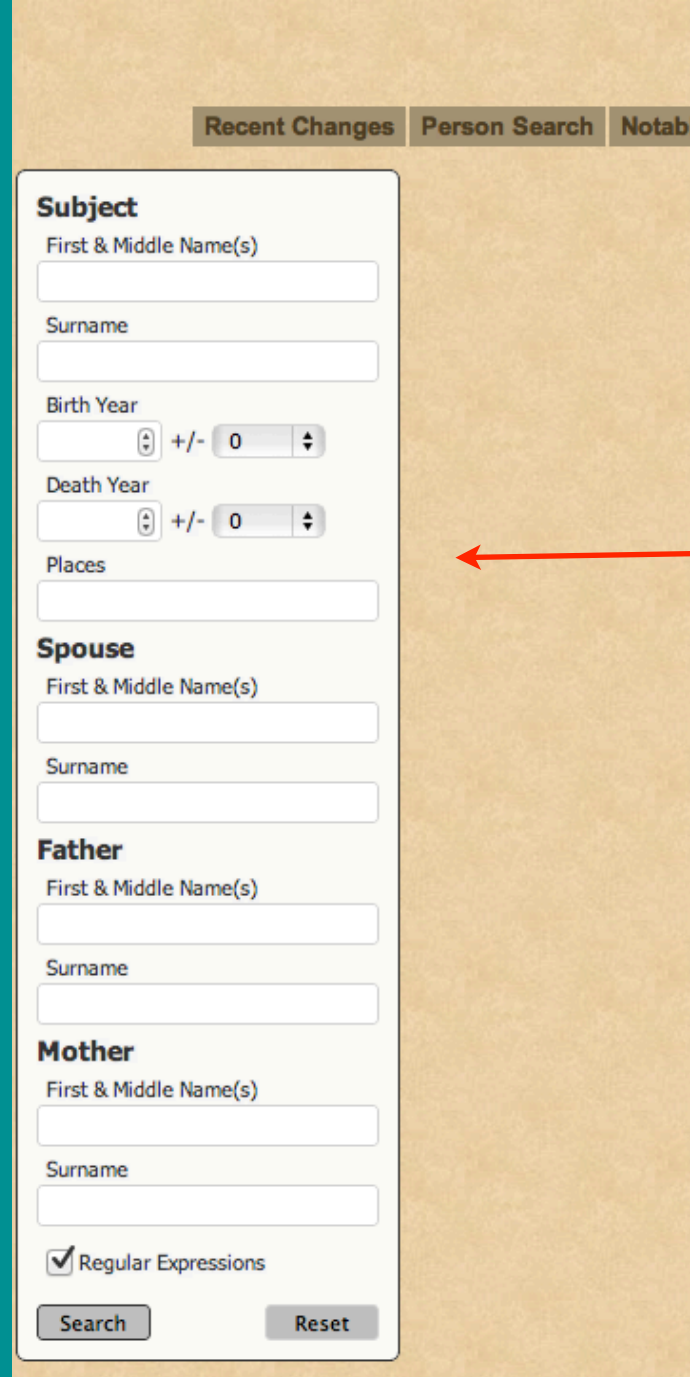

#### Thursday, 10 May, 12

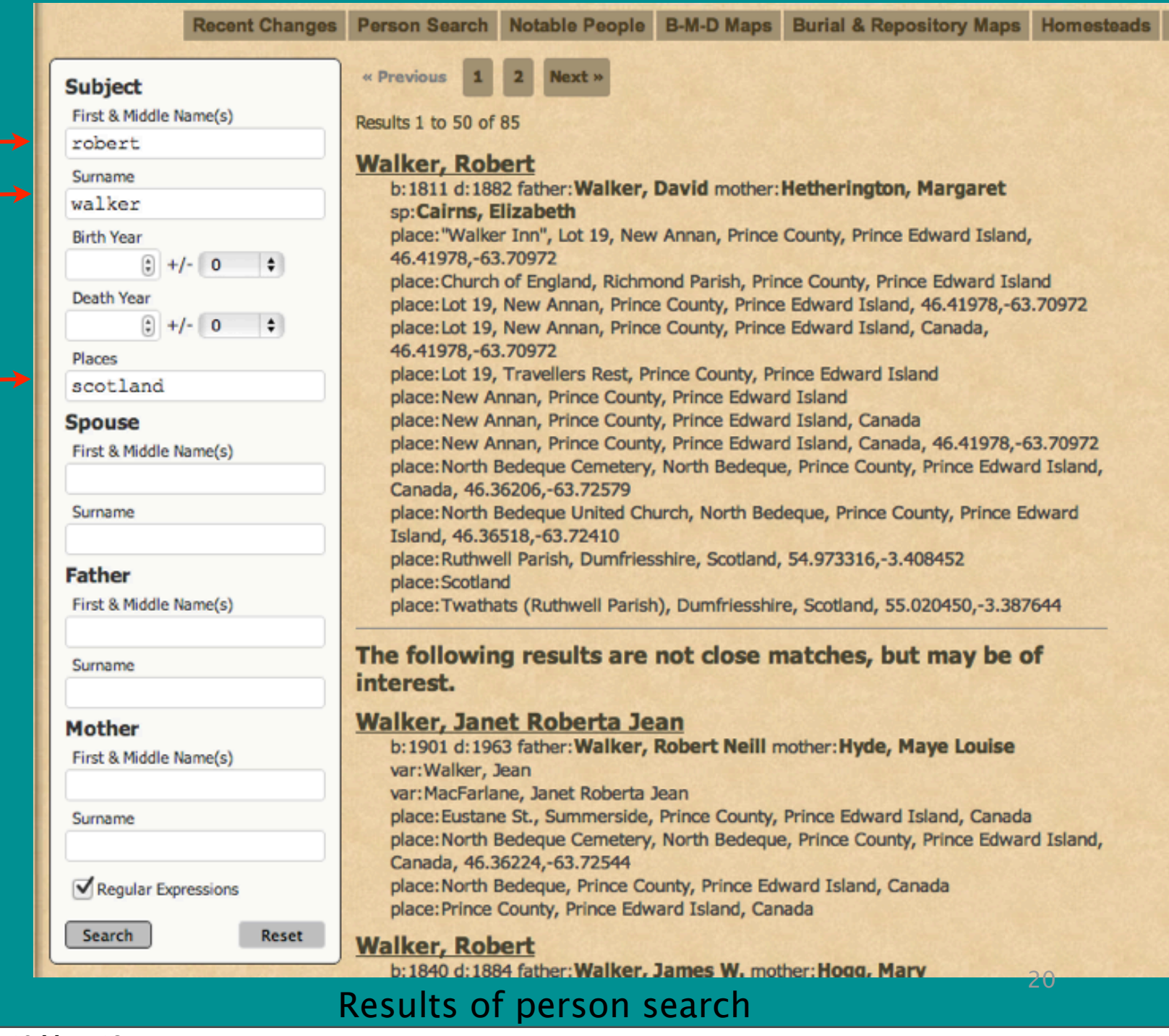